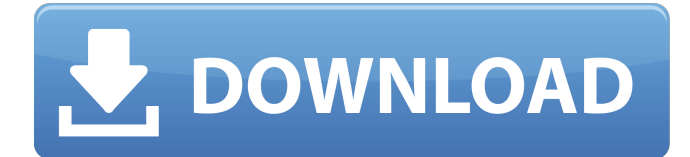

### **ExpressPCB Crack With Keygen**

ExpressPCB Crack 1.0 Full Version Free Download ExpressPCB 2022 Crack is an easy to use but powerful CAD software designed to help you create layouts for printed circuit boards. The program can be really useful for engineers but also students that need to create PCB's for personal projects. Easy but requires a little accommodation It is free to use and the interface allows you to get accustomed to its functions while designing the first PCB layout. The first step in order to create a fresh PCB is to have a good knowledge of its purpose and the electronic components that you need on it. You should figure that out before starting to design the circuit board. Next you need to select the board that can accommodate all the components and the number of copper layers. The application includes a few templates to get you started. After this you should add all the electronic components by selecting them from the available list and placing them on the board. Fully customize board and components If you are not sure about the component name you can use the Component Manager that provides the list with all the available components and the preview of each item. You can also design you own custom components if you need something that is not available in the program. Position and rotate objects on the board When all the components are added you need to arrange them in order to fit all of them on the board. The program allows you to drag and drop the components, to rotate them and to group certain items that need to stay together. Some of the components need to be connected and the application enables you to create all the connections required for a fully functional PCB. You can add text to the board in order to define a certain area or name a component. Various export options available After you have finished the PC board the program is able to export the output as a mechanical drawing file or an image file. These might be enough for the user that are just trying out a board layout. However, you can use Layout menu to estimate the cost and the shipping time of the board if you need the actual PCB. In conclusion Taking everything into consideration, we can say that ExpressPCB has all the required functions to let you design a computer board. It's a handy application for enthusiasts of kinds, and even though it may not be the best out there, it still manages to live up to expectations. ExpressPCB Key Features: A comprehensive list of all your components A wide selection of input symbols and components Easy to use and intuitive user interface Custom

#### **ExpressPCB Crack+ With Full Keygen [2022]**

ESPEER is the leading provider of desktop technical support services. Instead of employing full-time workers, we create communities of people around the world who are dedicated to providing technical support to individual or corporate users of Internet, e-mail, and Web applications. What we do We offer a menu of support services to people who use the Internet, e-mail, and/or Web applications. We call this menu the ESPEER Experience. The same services we provide to people who use those applications are also available to developers who need help testing their applications. Why it's different than other support services Support services are old. When we say "support services," we're talking about services such as: customer service, technical support, and telephone support. For years, these services have been provided by companies such as: call centers, direct response advertising companies, and resellers. These support services are extremely lucrative. Revenue for the service providers can be as high as \$10 per caller. Typically, a support call will last anywhere from 7 minutes to 20+ minutes. The caller is usually in the middle of doing something else. The caller leaves his or her productivity and walks away from the phone. This kind of support model has been very successful for a very long time. However, it requires a lot of full-time, well-paid employees to handle requests. As a result, the support companies have very high

prices and the service becomes out of reach for most people. Another common support model is referred to as a "program." These services are similar to a support service in that they employ a small team of experts. However, the focus is on delivering "programs" or "training." Instead of answering a customer's requests, a salesperson will sell a product, usually for hundreds or thousands of dollars. This is not really a support service and has many problems. Since it is so expensive, the salesperson that sold the product and program typically make more money than the person who answered the phone. The reason for this is, in essence, a "race to the bottom." A salesperson's profits are driven by how well he or she sells a product or does training. Therefore, if your salesperson is "selling" (selling is more of a salesperson's job than actually supporting customers), the salesperson will spend more time up-selling the product or doing the training than providing support. What we 09e8f5149f

# **ExpressPCB Crack +**

ExpressPCB is a CAD (computer aided design) software designed to help you create layouts for printed circuit boards. The program can be really useful for engineers but also students that need to create PCB's for personal projects. Easy but requires a little accommodation It is free to use and the interface allows you to get accustomed to its functions while designing the first PCB layout. The first step in order to create a fresh PCB is to have a good knowledge of its purpose and the electronic components that you need on it. You should figure that out before starting to design the circuit board. Next you need to select the board that can accommodate all the components and the number of copper layers. The application includes a few templates to get you started. After this you should add all the electronic components by selecting them from the available list and placing them on the board. Fully customize board and components If you are not sure about the component name you can use the Component Manager that provides the list with all the available components and the preview of each item. You can also design you own custom components if you need something that is not available in the program. Position and rotate objects on the board When all the components are added you need to arrange them in order to fit all of them on the board. The program allows you to drag and drop the components, to rotate them and to group certain items that need to stay together. Some of the components need to be connected and the application enables you to create all the connections required for a fully functional PCB. You can add text to the board in order to define a certain area or name a component. Various export options available After you have finished the PC board the program is able to export the output as a mechanical drawing file or an image file. These might be enough for the user that are just trying out a board layout. However, you can use Layout menu to estimate the cost and the shipping time of the board if you need the actual PCB. In conclusion Taking everything into consideration, we can say that ExpressPCB has all the required functions to let you design a computer board. It's a handy application for enthusiasts of kinds, and even though it may not be the best out there, it still manages to live up to expectations. ExpressPCB Links: Viewings: Operating system: File version: File size: Downloaded: Total downloads: 2.2 MB Platform:

## **What's New In?**

Apply what you learn in your class with iON Creative learning resource. See how to install new themes, create iON templates and learn the basic skills to design your own iON kit. \* Creating a new iON template requires that you have purchased iON. iON is available through a variety of channels including Amazon.com, BarnesandNoble.com and iON Target. You are here: Home » News » Word of the Year: Cyber Word of the Year: Cyber Cybersecurity is the hot trend in technology. By: Wesley Fry, Staff Writer The lexicon of a new millennium is often defined by an individual selected word or phrase that came to signify a significant era or moment. The first people to recognize a new hot trend were probably those who first heard the word "cyber" around 1990, and really started to pay attention to it in the mid-90s. However, the word "cyber" didn't just fall into mainstream use. This was a word that was developed from within the science community, emerging in the early 1970s as a branch of communications. "Cyber is a word that's probably going to be around for the next 30 years, if it isn't more," says Jude Rogers, who holds an MS in Organizational Leadership and advises MIT's Computer Science and Artificial Intelligence Laboratory and the Center for Civic Media. How It Came to Be Roger's ideas about cyber started as he attended the national convention of the Association for Computing Machinery (ACM) in New Orleans at the end of 1992. He recalled one of the people he met there as being eager to share an idea, which entailed a term that was less well known than "Internet." That person had coined the term "cyber," Roger says. While there are a number of definitions of what cyber is, Roger's was simply the ability for people to "operate in the digital domain," and create things there. As he was thinking about this idea with ACM, he was thinking about what it would mean for society as a whole, "I said, what if you could digitize the entirety of society, could it have a transformative effect?" The Field Is Growing The implications of digitizing society were obvious,

# **System Requirements For ExpressPCB:**

OVERVIEW Fight through a nightmarish forest filled with deadly monsters, magical creatures and unholy creatures with the latest addition to Monster Hunter: World. Take control of a completely new kind of creature, the Valkyrie, a fierce battle machine with a mix of armor-clad armor and a fleet of flying discs, and battle huge monsters and other players on the new dynamic Field System. FIELD SYSTEM Make your way through the endless forest in a new Field System that allows you to move around the map while being on the defensive at the same time. Util

#### Related links:

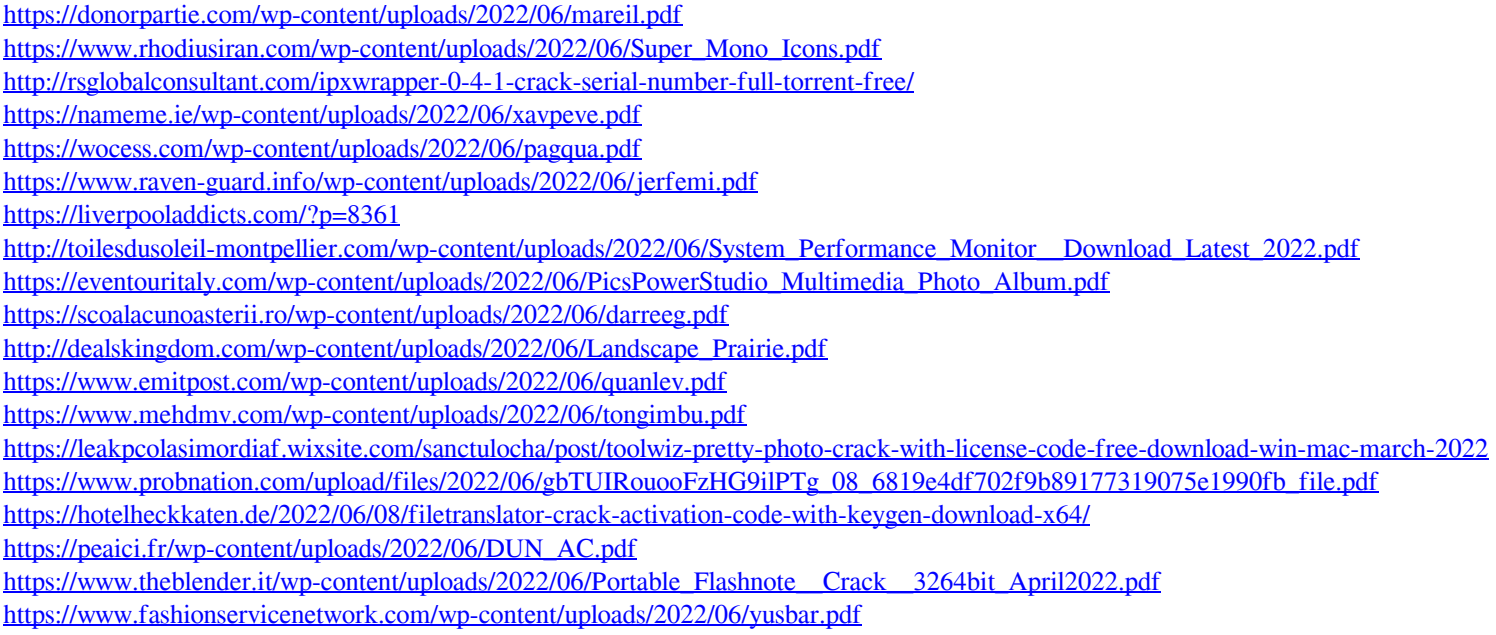

[https://www.29chat.com/upload/files/2022/06/BjafvK41wapb2sI5nXjh\\_08\\_6819e4df702f9b89177319075e1990fb\\_file.pdf](https://www.29chat.com/upload/files/2022/06/BjafvK41wapb2sI5nXjh_08_6819e4df702f9b89177319075e1990fb_file.pdf)